## **In WinLSA LSA für Windows**

**WinLSA ist ein Bedienprogramm** für die benutzerfreundliche Bedienung von Knotensteuergeräten. Dabei stellt WinLSA die Versorgungsfunktionen zur Verfügung und ermöglicht das Mutieren der verkehrstechnischen Einstellungen.

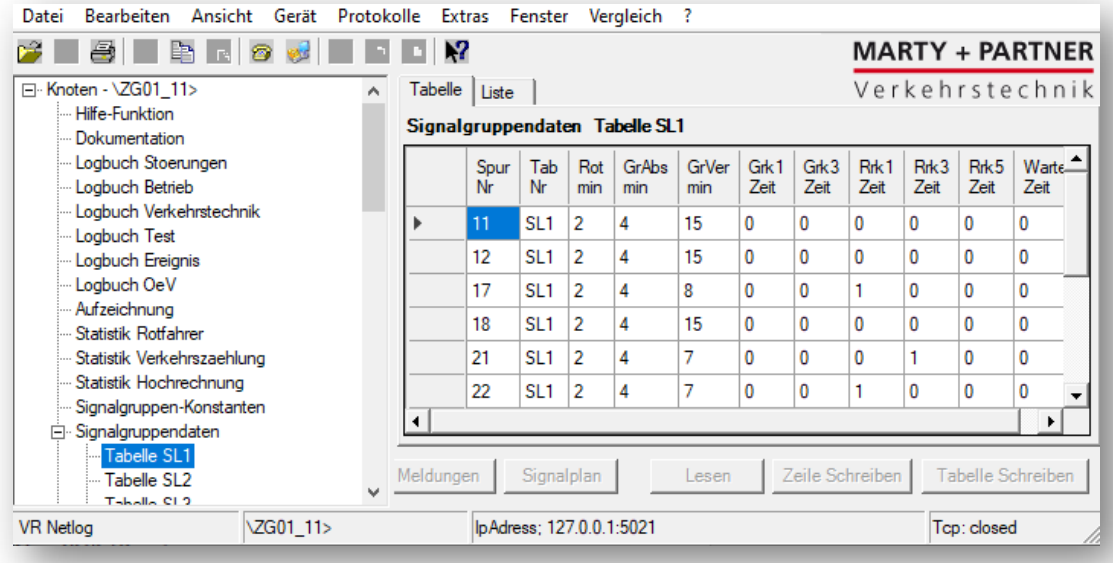

## **Die wesentlichen Eigenschaften** von WinLSA sind

- echte Windows Applikation (Microsoft .NET Framework)
- Architektur unterstützt sowohl neue wie auch alte Schnittstellen und Gerätetypen (VR-NetCAN, VR-Netlog, Traffic Star, C800, C900, Sitraffic sX, nc10)
- neuer grafischer Signalplan mit frei wählbarer Darstellung der verschiedenen verkehrstechnischen Werte
- intuitive Benutzeroberfläche
- bewährte Funktionalitäten (Editieren, Datenaustausch, Dateiverwaltung, Dateivergleich, etc.)
- Datenablage (Parametersätze der Steuergeräte) als XML Dateien; vereinfacht den Datenaustausch mit übergeordneten Systemen, Plattform unabhängig
- vorhandene Parametersätze in Textform werden in die XML Darstellung konvertiert
- Installation als Einzelanwendung auf dem Notebook oder für den Mehrbenutzerbetrieb auf zentralen Systemen.

**Der Online Signalplan** mit der grafischen Darstellung dient der Prüfung und Aufzeichnung des Ablaufes der verschiedenen verkehrstechnischen Werte wie Grünzeit, Buspriorität, Stauereignisse, koordinierte Signale usw. Die Grundkonfiguration der Darstellung mit den vom Steuergerät gelieferten Werten erfolgt dabei automatisch. Für die Qualitätssicherung und

**MARTY + PARTNER** Verkehrstechnik

Kontrolle von koordinierten Anlagen kann der Soll-Ist-Vergleich online verwendet werden, um allfällige Unterschiede zwischen den berechneten Vorgaben und der momentanen Signalansteuerung darzustellen.

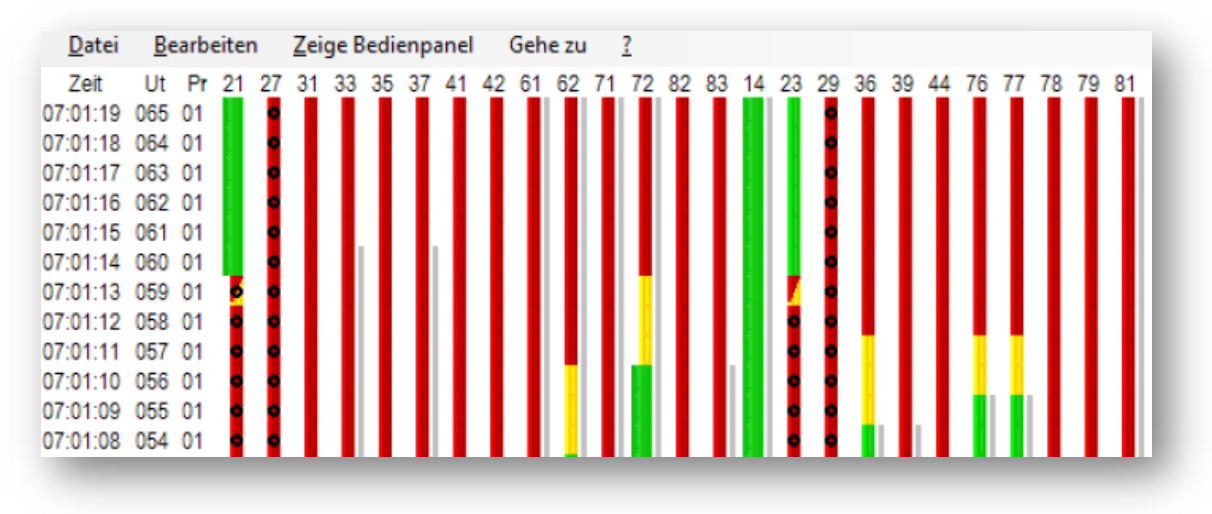

**Der Dateivergleich zeigt übersichtlich** sämtliche Unterschiede zweier Parameterdateien an. Diese Funktion dient der effizienten Überprüfung der aktuellen Geräteeinstellung mit der letzten Datensicherung.

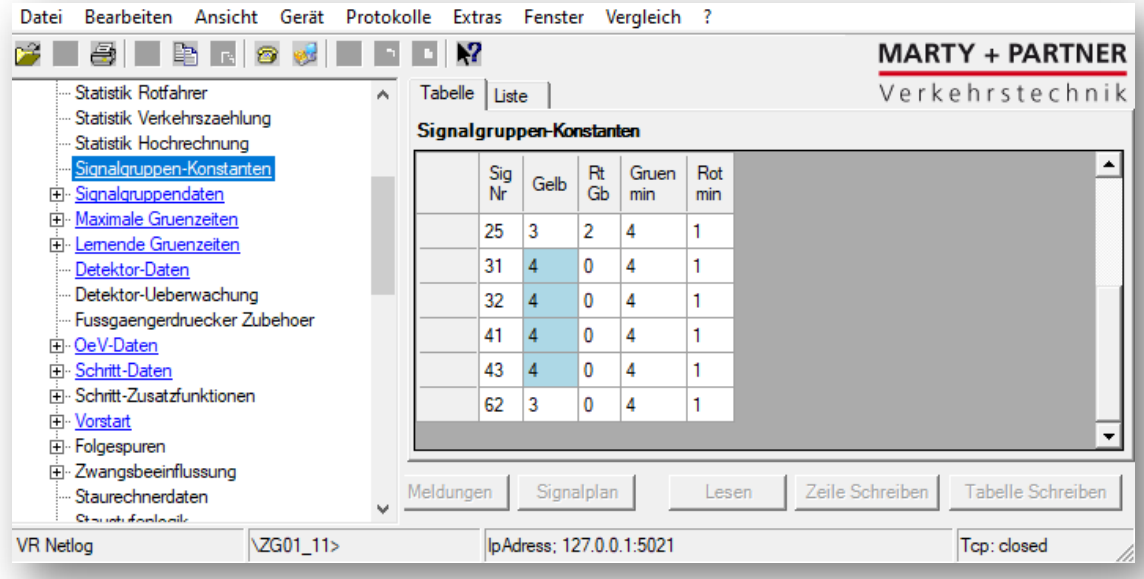

**Die Funktionen in der Protokollauswahl** erlauben die komfortable Auswahl für das Auslesen der im Steuergerät gespeicherten Logbucheinträge und der statistischen Daten.